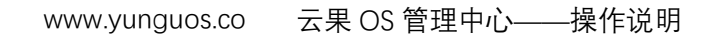

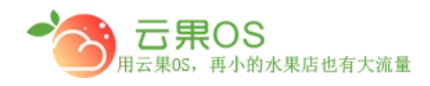

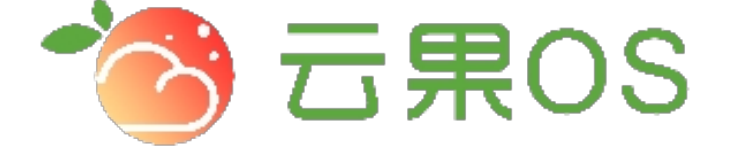

## 云果收银软件

## 操作说明

# 2017-8-15

### 西安昊海网络科技有限公司

西安市碑林区文艺北路金色城市 3-2704

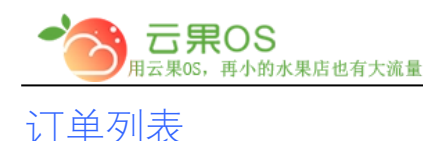

#### 订单管理->订单列表 订单列表主要是商城系统里用户的所有订单罗

m

#### 列,如图所示:

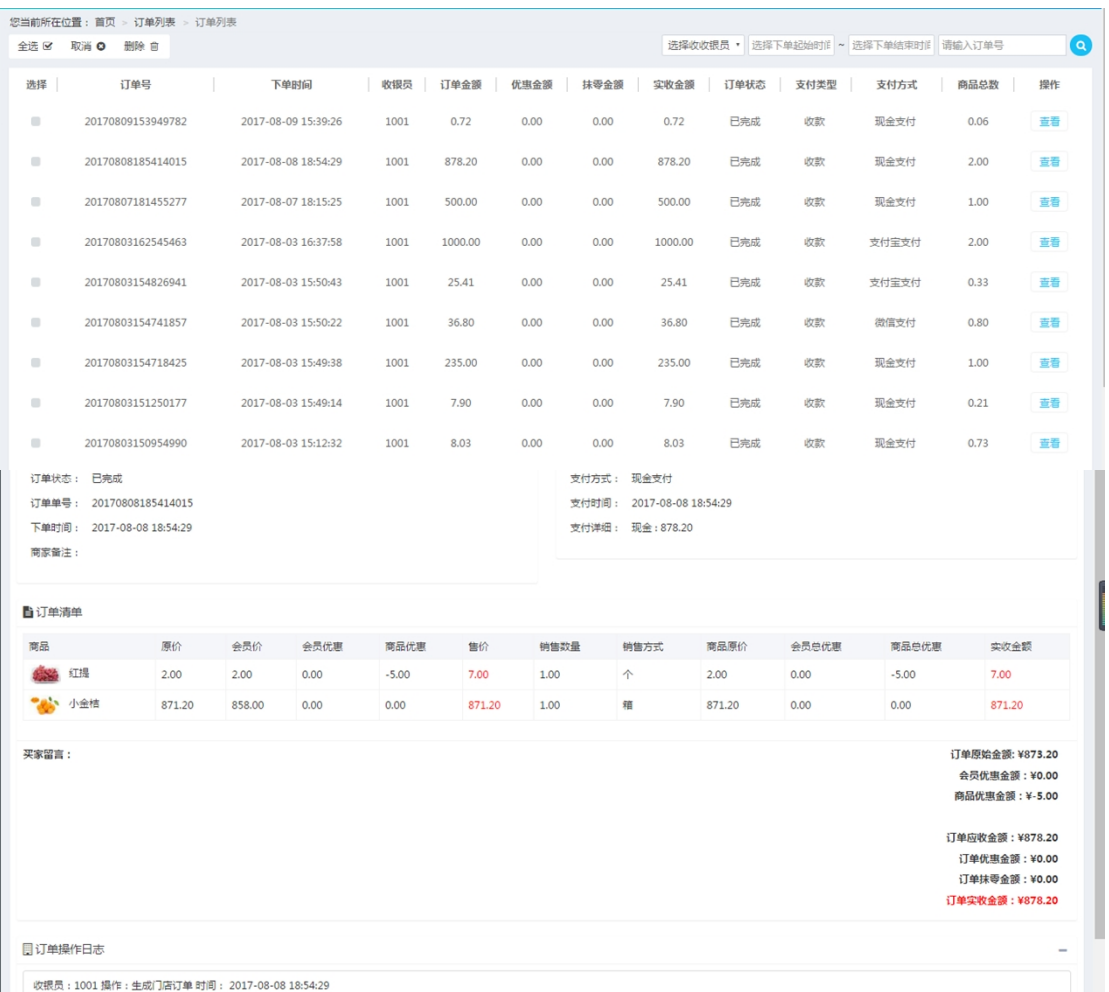

订单列表主要把订单里的一些信息表格化的罗列,主要包括订单 号、下单时间、收银员、订单金额、优惠金额、实收金额、订单状 态、支付类型、支付方式、商品总数。如果想进一步查看某一个订 单的详细信息,点击每个订单操作栏的查看,出现该订单的详细信 息。

全国服务热线:400-029-2635